Printed by Page 2/8

 $00 - XXX - 0000$ 

**DNA** 

 $mRNA$ 

XXX

linear PRI 04-MAR-1998

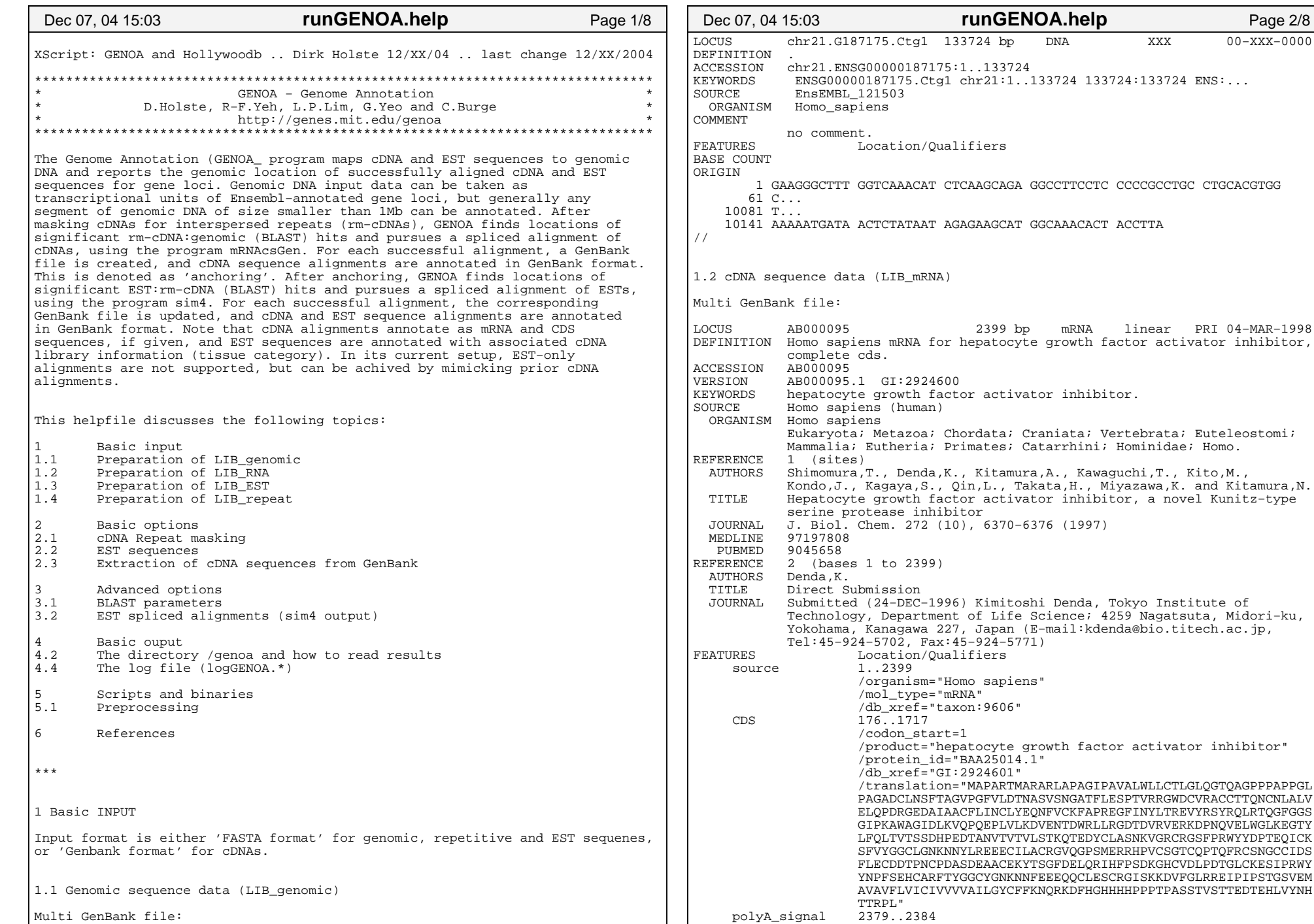

ORIGIN

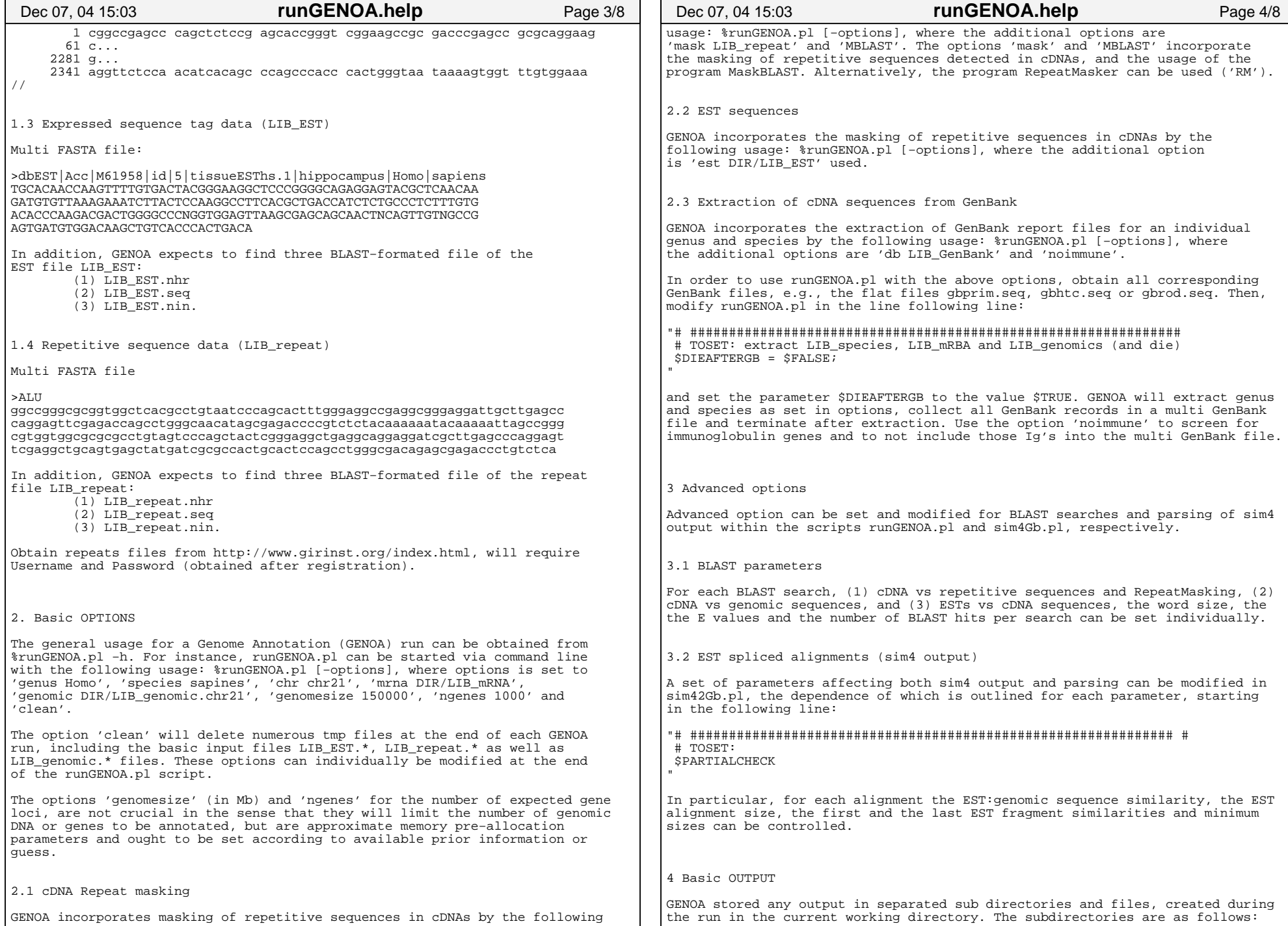

Printed by

" | 20000 [ "genomicSeq2Newagain..pl" ]

 $\sim$  "sim4Gb.pl" ]

[ "sim4Gb.pl" ]

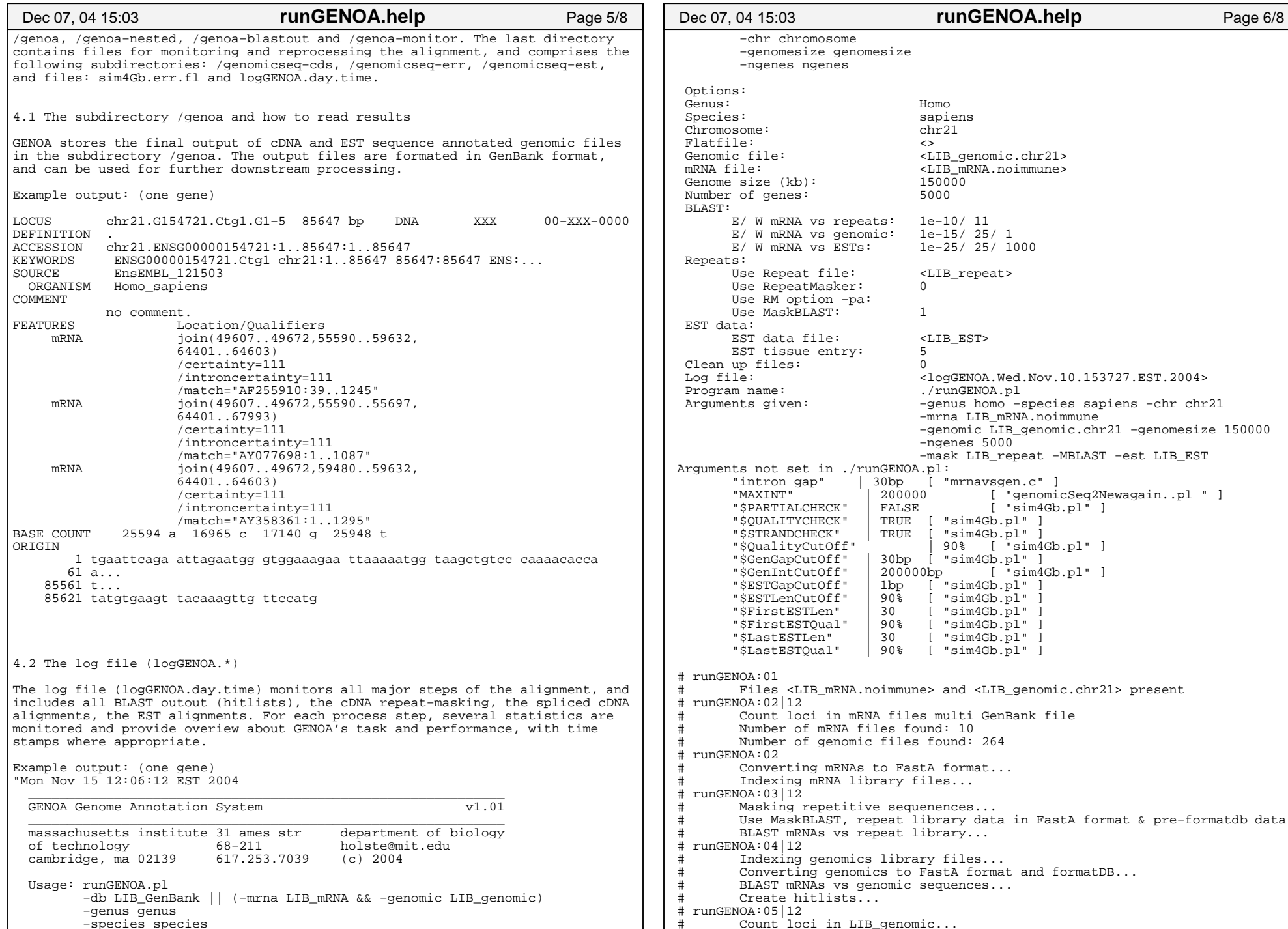

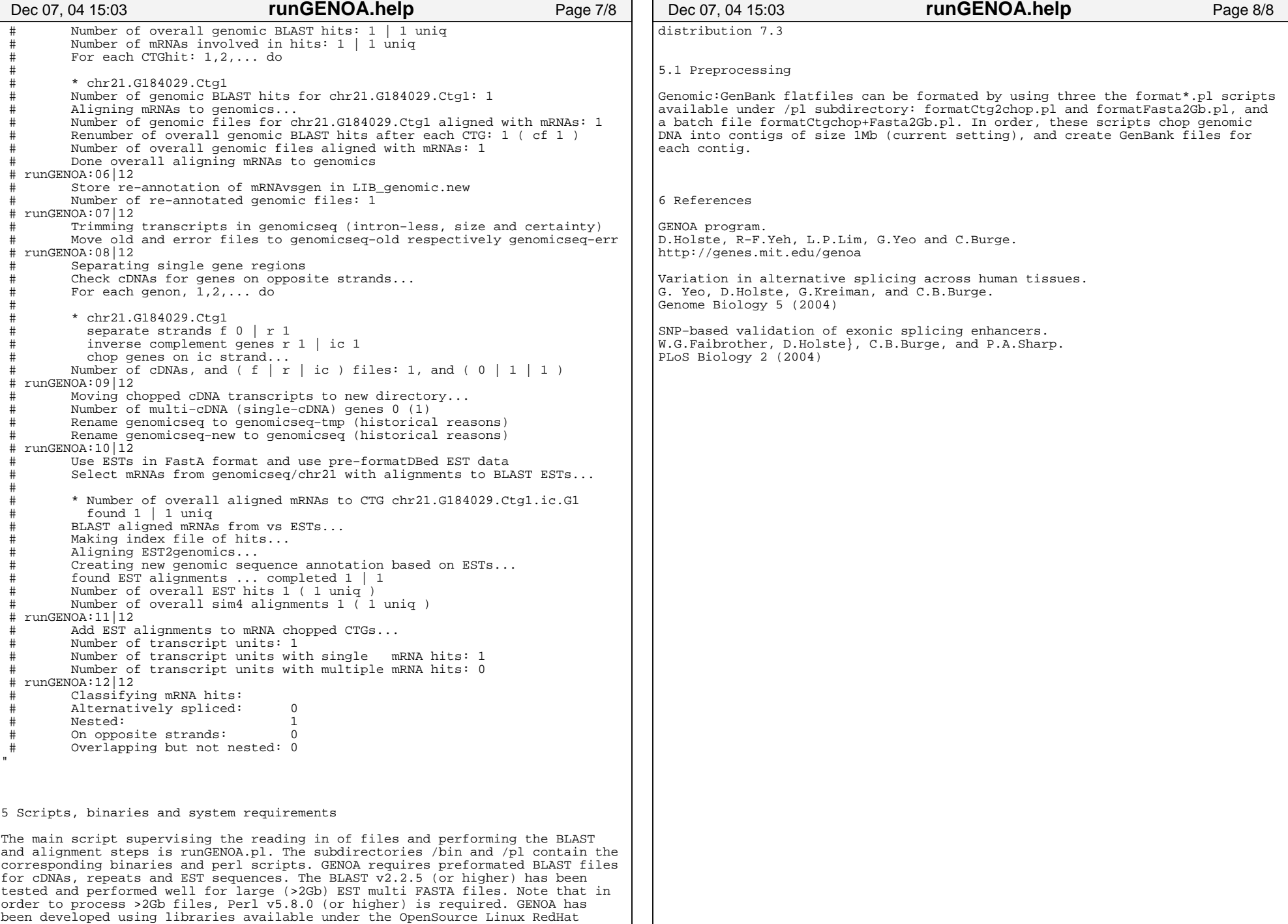